## Package 'devtoolbox'

July 8, 2022

Type Package

Title Tools for the R Developer

Version 0.2.0

Description Reporting tools for the R developer to evaluate their packages in terms of complexity, usage, and performance. Developers can generate an HTML report that displays CRAN downloads, number of open GitHub issues and pull requests, package dependencies, and so on, with each component of the report available as independent functions.

URL <https://github.com/martinctc/devtoolbox/>

BugReports <https://github.com/martinctc/devtoolbox/issues/>

License MIT + file LICENSE

Encoding UTF-8

**Depends**  $R$  ( $> = 3.1.2$ )

**Imports** dplyr, stats, utils, tidyr, tidyselect  $(>= 1.0.0)$ , magrittr, purrr, reshape2, ggplot2, markdown, rmarkdown, stringr, DT, gh, htmltools, jsonlite, lubridate, flexdashboard, httr, ggiraph, cranlogs, visNetwork, pkgnet

RoxygenNote 7.2.0

Suggests knitr, glue

Language en-US

NeedsCompilation no

Author Martin Chan [aut, cre]

Maintainer Martin Chan <martinchan53@gmail.com>

Repository CRAN

Date/Publication 2022-07-08 15:30:06 UTC

## R topics documented:

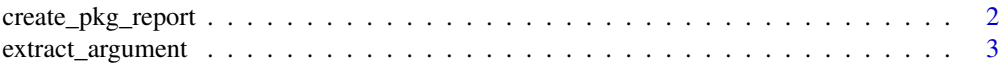

<span id="page-1-0"></span>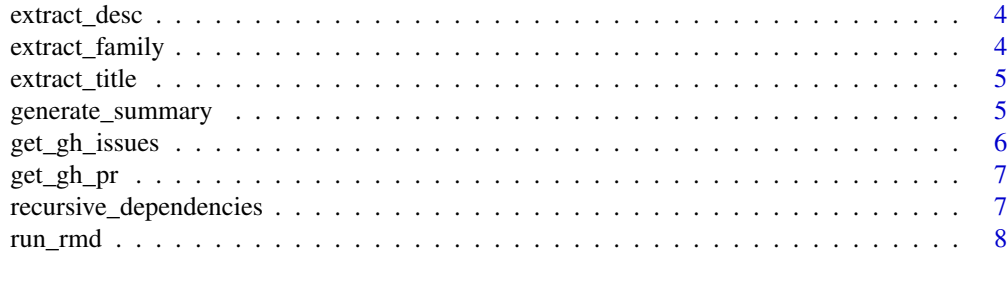

#### $\blacksquare$

create\_pkg\_report *Generate a package report in HTML*

#### Description

Create a package summary report in HTML

## Usage

```
create_pkg_report(
  pkgname,
  from = NULL,
  to = NULL,
  path = paste0(pkgname, " - summary report", from, "_", to),
  gh = NULL\mathcal{L}
```
## Arguments

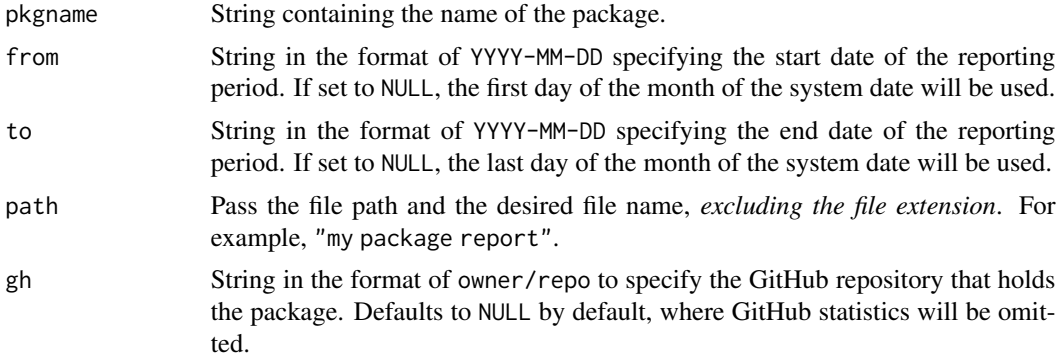

## Details

The package summary report contains the following pages:

- usage and development KPIs and package description
- CRAN download stats

#### <span id="page-2-0"></span>extract\_argument 3

- Summary of functions
- Summary of package dependencies
- Summary of pull requests
- Summary of issues

#### Value

Opens and saves a static HTML file in the active working directory with the file name specified in path.

extract\_argument *Extract the arguments of a function for a loaded package*

#### Description

Returns a character vector containing the arguments of a function for a loaded package. Arguments are separated by semi-colons.

#### Usage

extract\_argument(fnc\_name, package\_name)

#### Arguments

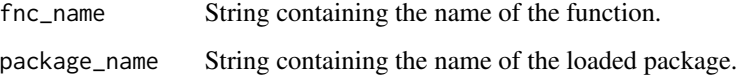

#### Value

A character vector of length 1 containing the arguments of a function for a loaded package. Multiple arguments are separated by a semi-colon.

#### Examples

```
extract_argument(
 fnc_name = "extract_argument",
 package_name = "devtoolbox")
```
<span id="page-3-0"></span>

#### Description

Returns a character vector containing the description of a function for a loaded package.

#### Usage

```
extract_desc(fnc_name, package_name)
```
#### Arguments

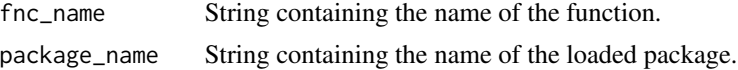

#### Value

A character vector containing the description of a function for a loaded package.

#### Examples

```
extract_desc(
  fnc_name = "extract_desc",
  package_name = "devtoolbox")
```
extract\_family *Extract the family of a function for a loaded package*

#### Description

Returns a character vector containing the family of a function for a loaded package.

#### Usage

```
extract_family(fnc_name, package_name)
```
#### Arguments

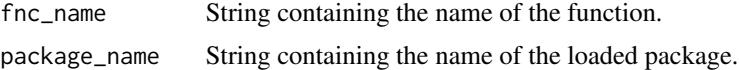

#### Value

A character vector containing the family of a function for a loaded package.

#### <span id="page-4-0"></span>extract\_title 5

#### Examples

```
extract_family(
  fnc_name = "extract_family",
  package_name = "devtoolbox")
```
extract\_title *Extract the title of a function for a loaded package*

#### Description

Returns a character vector containing the title of a function for a loaded package.

#### Usage

extract\_title(fnc\_name, package\_name)

#### Arguments

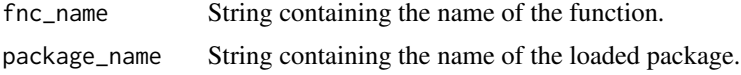

#### Value

A character vector containing the title of a function for a loaded package.

### Examples

```
extract_title(
  fnc_name = "extract_title",
  package_name = "devtoolbox")
```
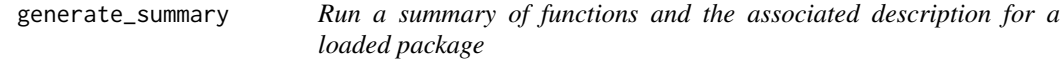

## Description

Return a data frame summarising functions, family, title, description, and arguments of a loaded package.

#### Usage

generate\_summary(package\_name)

#### <span id="page-5-0"></span>Arguments

package\_name String providing the name of the loaded package, e.g. surveytoolbox

#### Value

A data frame summarising functions, family, title, description, and arguments of a loaded package.

#### Examples

```
library(devtoolbox)
generate_summary(package_name = "devtoolbox")
```
get\_gh\_issues *Get issues information from GitHub for the given time period.*

#### Description

Get information on issues from the specified GitHub repository. This is a wrapper around the 'gh' package. Original code taken from <https://github.com/jennybc/analyze-github-stuff-with-r/>.

#### Usage

```
get_gh_issues(owner, repo, start_date = NULL, end_date = NULL)
```
#### Arguments

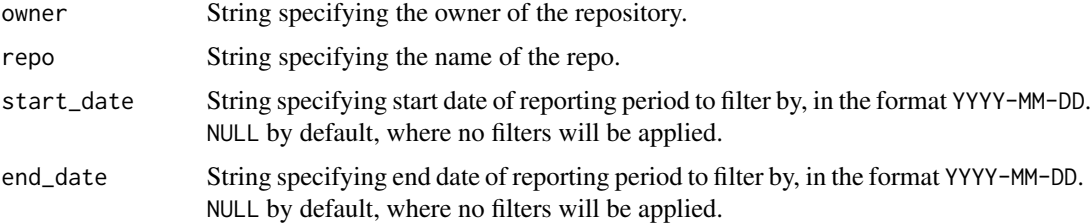

#### Value

A data frame containing details of GitHub issues identified in the specified date range.

#### Examples

get\_gh\_issues(owner = "martinctc", repo = "rwa")

<span id="page-6-0"></span>

#### Description

Get information on pull requests from the specified GitHub repository. This is a wrapper around the 'gh' package. Original code taken from <https://github.com/jennybc/analyze-github-stuff-with-r/>.

#### Usage

```
get_gh_pr(owner, repo, start_date = NULL, end_date = NULL)
```
#### Arguments

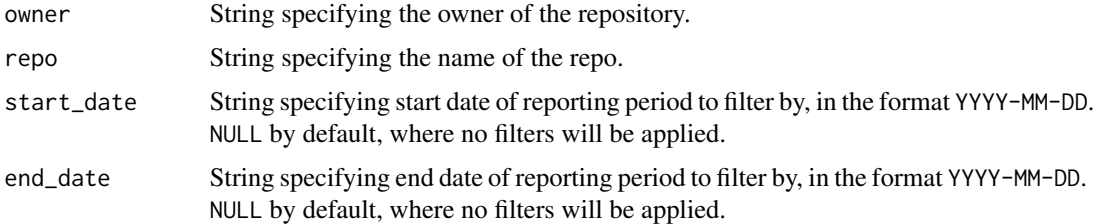

#### Value

A data frame containing details of GitHub pull requests identified in the specified date range.

#### Examples

get\_gh\_pr(owner = "martinctc", repo = "rwa")

recursive\_dependencies

*Compute recursive dependencies of packages*

#### Description

Compute recursive package dependencies of packages. Credits to 'pkgnet' for the original function.

#### Usage

```
recursive_dependencies(package, db, seen_packages = NULL)
```
#### <span id="page-7-0"></span>Arguments

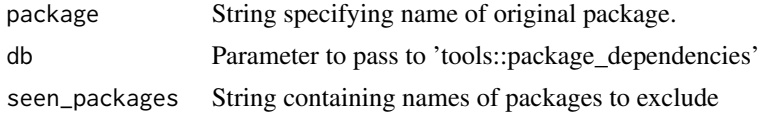

#### Value

A character vector containing all the recursive package dependencies of the specified package.

run\_rmd *Run RMarkdown Report based on an existing RMarkdown file*

#### Description

This is a support function that accepts parameters and creates a HTML document based on an RMarkdown template. This function is taken from the generate\_report2() function from the 'wpa' package.

#### Usage

```
run_rmd(
 output_format = rmarkdown::html_document(toc = TRUE, toc_depth = 6, theme = "cosmo"),
 output_file = "report.html",
 output_dir = getwd(),
 report_title = "Report",
  rmd_dir = system.file("rmd_template/minimal.rmd", package = "devtoolbox"),
  ...
)
```
## Arguments

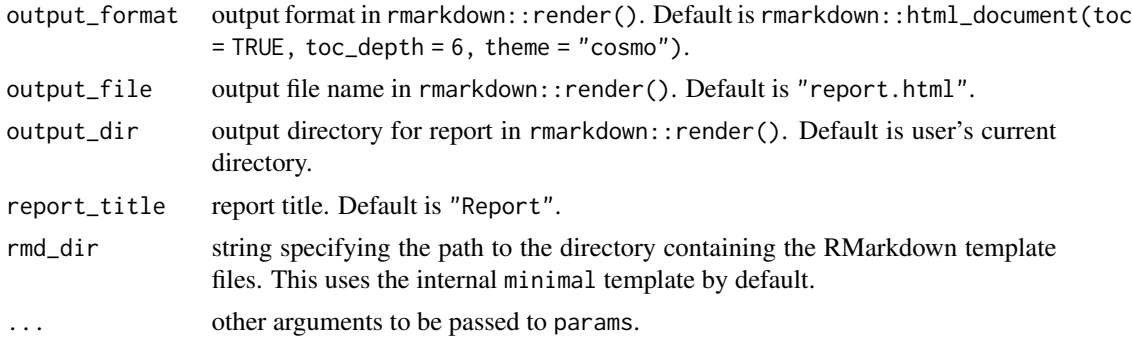

#### Value

Opens and saves a static HTML report in the active directory, using the RMarkdown template as specified in the argument rmd\_dir.

#### run\_rmd 9

## Running the report

You can run the minimal report and pass arguments directly to run\_rmd:

```
run_rmd(pkgname = "devtoolbox")
```
## Note

The implementation of this function was inspired by the 'DataExplorer' package by boxuancui, with credits due to the original author.

# <span id="page-9-0"></span>Index

create\_pkg\_report, [2](#page-1-0)

extract\_argument, [3](#page-2-0) extract\_desc, [4](#page-3-0) extract\_family, [4](#page-3-0) extract\_title, [5](#page-4-0)

generate\_summary, [5](#page-4-0) get\_gh\_issues, [6](#page-5-0) get\_gh\_pr, [7](#page-6-0)

recursive\_dependencies, [7](#page-6-0) run\_rmd, [8](#page-7-0)